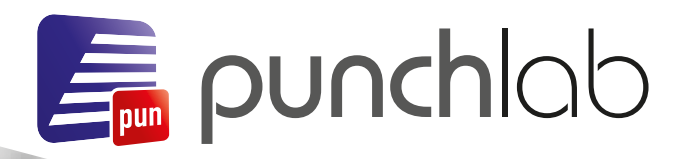

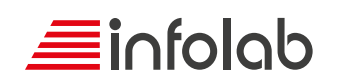

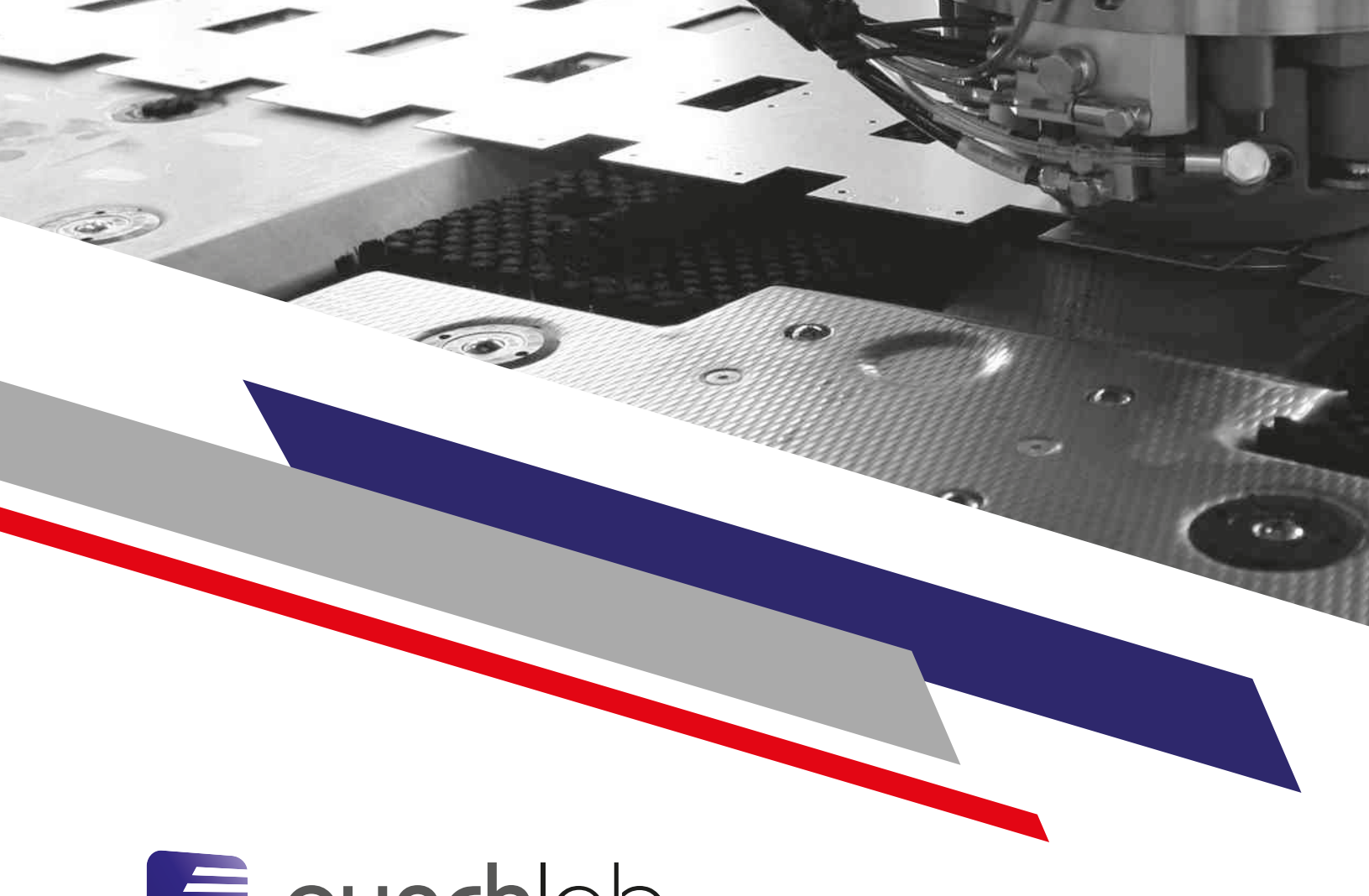

Em punchlob

*Il software CAD/CAM e nesting per la gestione della tecnologia di punzonatura a controllo numerico*

PUNCHlab è un programma CAD/CAM per la gestione della tecnologia di punzonatura a controllo numerico. Rinnovato per il recente sistema operativo Windows 11. Un unico ambiente dove disegnare, fare preventivi, disporre i pezzi e preparare la sequenza di punzonatura. L'elevato livello di interattività - caratteristica ricorrente delle applicazioni Infolab - lascia all'utente la possibilità di intervenire su tutte le decisioni già prese, in qualsiasi momento, permettendo l'adeguamento del software allo stile di lavoro individuale. In PUNCHlab l'utente trova tutto quello che serve per rispondere con immediatezza alle necessità del proprio lavoro: un archivio per i pezzi, un CAD 2D con import DXF e DWG sempre aggiornato, il nesting automatico, i parametri di punzonatura personalizzabili, la sequenza di punzonatura con la gestione dei campi di lavoro in automatico, un ambiente per la simulazione del percorso macchina, un modulo economico per la realizzazione di preventivi ed, infine, una ricca dotazione di report eventualmente personalizzabile.

il software che fa la differenza

- *CAD 2D*
- *import DXF e DWG*
- *nesting interattivo*
- *nesting automatico*
- *tecnologia di punzonatura*

0 D D

 $\gtrsim$ 

<sup>o</sup>  $\mathcal{O}_{\!\!\mathcal{O}}$  $\infty$ 

 $\geq$ S S S  $\sim$ 

S S

- *gestione punzoni speciali*
- *configurazioni multiple*
- *statistiche*
- *report*
- *database SQL delle parti*
- *postprocessor personalizzabile*
- *comunicazione con CNC*

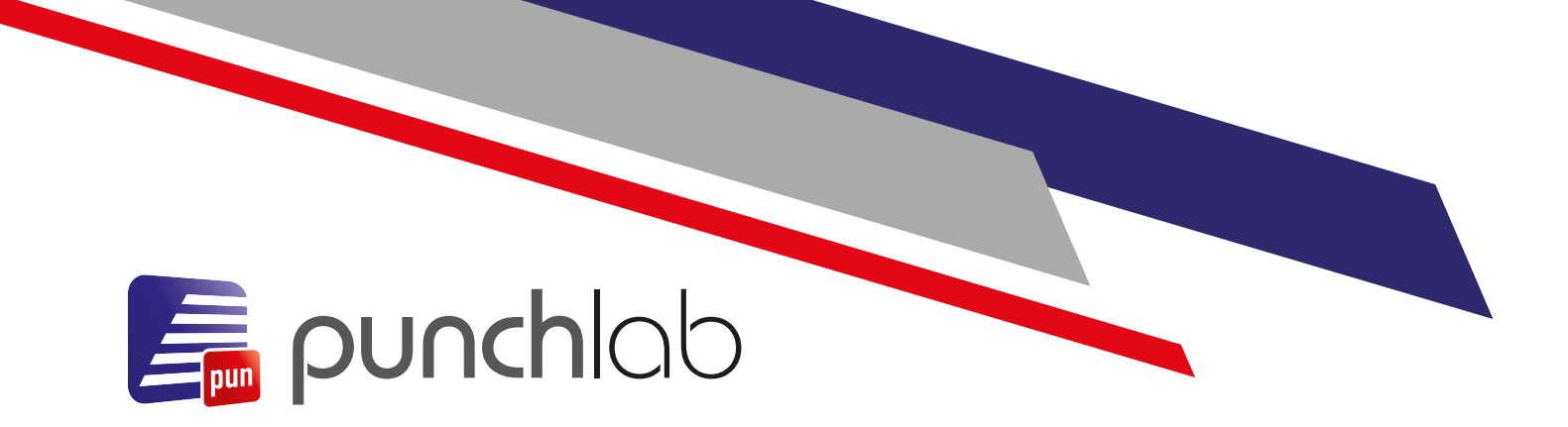

#### *CAD 2D*

Le funzioni disponibili nel modulo di geometria sono quelle tipiche di un sistema CAD bidimensionale per ottenere così profili più o meno complessi su cui applicare le successive lavorazioni. PUNCHlab permette l'importazione di DXF, DWG e la loro eventuale modifica.

### *Database SQL delle parti*

Tutti i pezzi creati e tutti i dati ad essi associati (materiale, spessore, cliente, commessa ecc..) possono essere archiviati in un database dotato di funzioni di ricerca incrociata sui campi della scheda, che consentono di reperire i pezzi necessari per la preparazione della lavorazione.

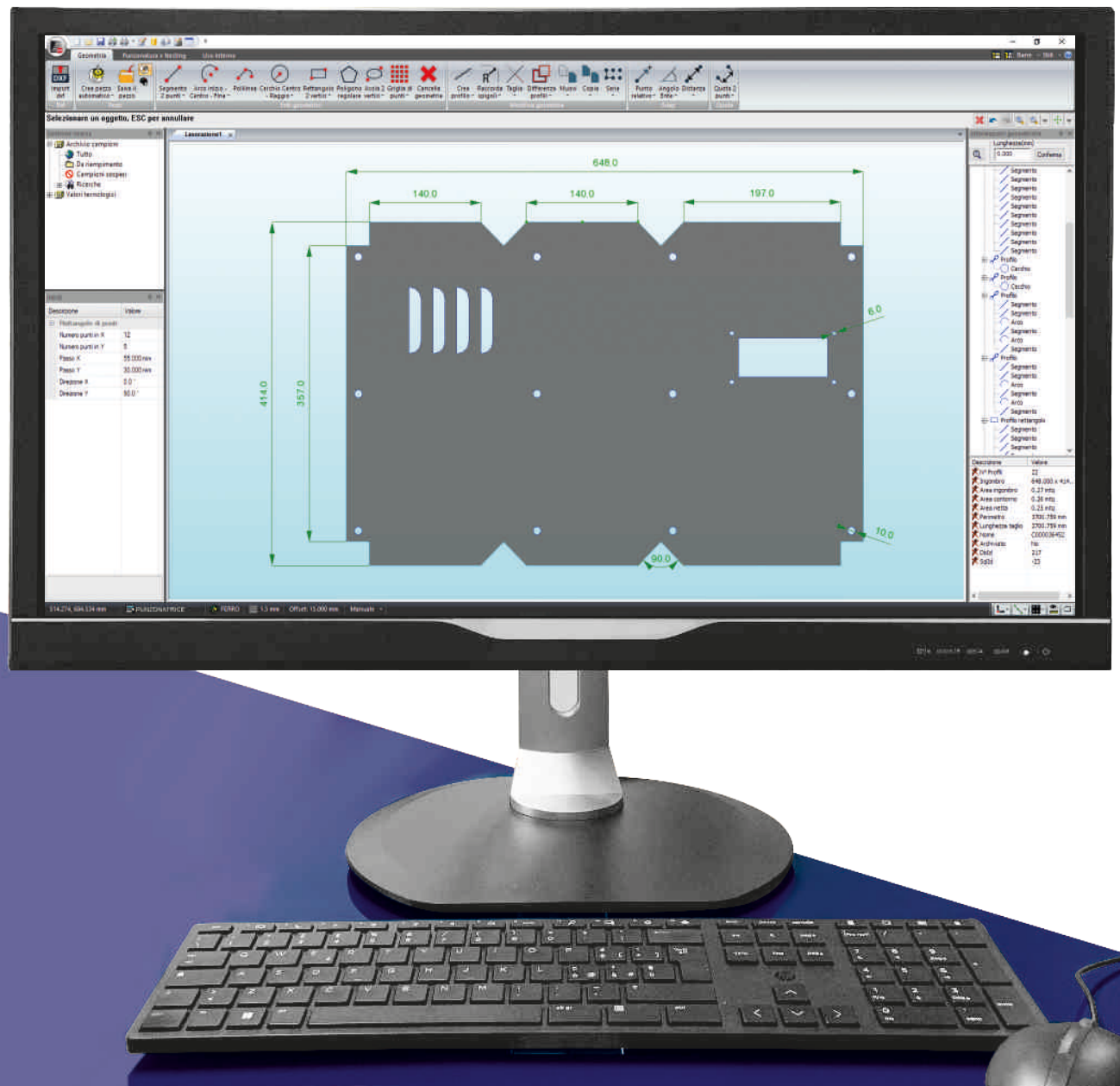

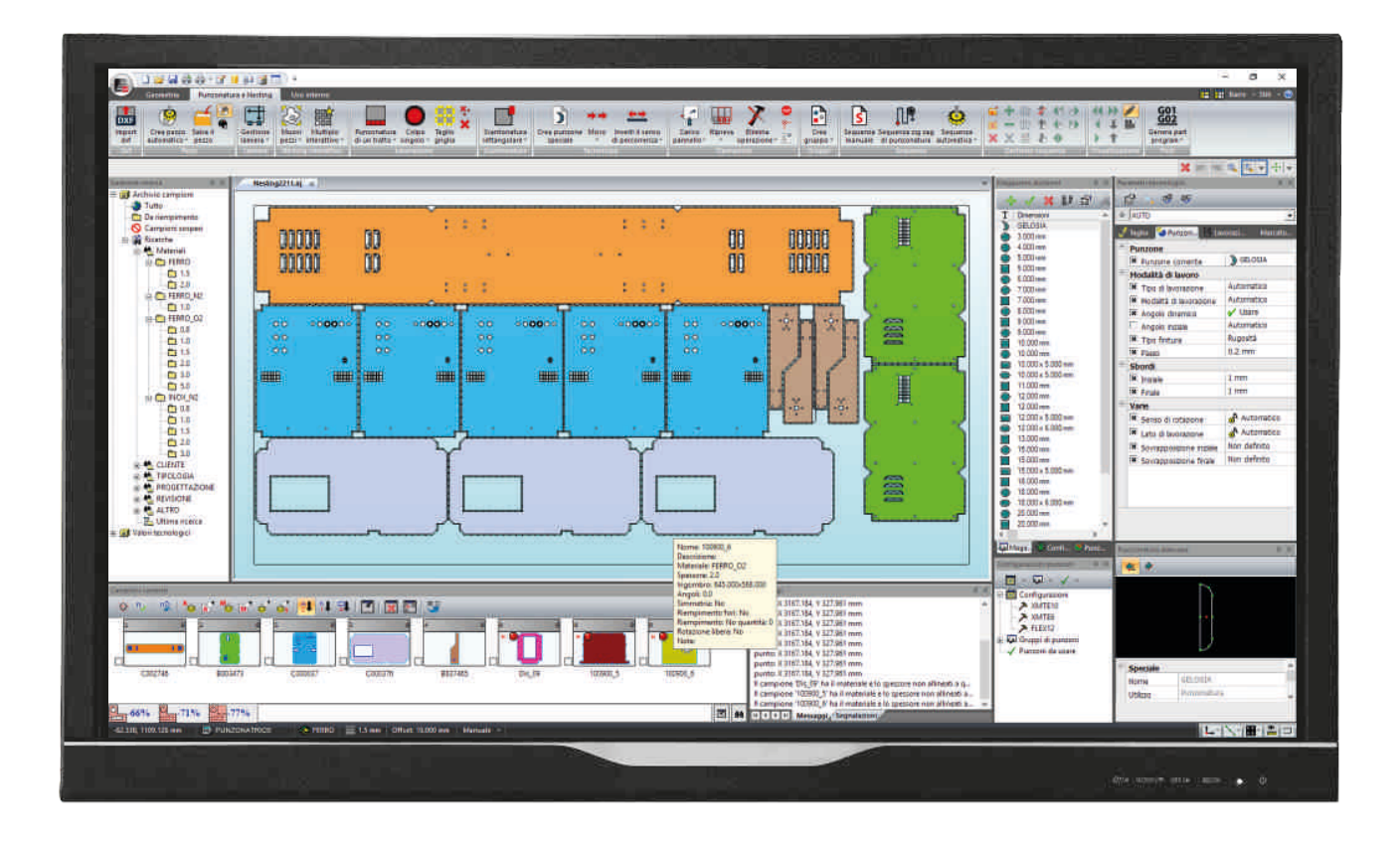

## *Nesting interattivo*

Le funzioni interattive di nesting in PUNCHlab permettono di posizionare i pezzi sui materiali compiendo operazioni di traslazione, rotazione e simmetria. Durante tutti i movimenti, è sempre possibile tenere attiva una funzione di controllo della collisione, senza alcun decadimento di prestazioni. È possibile sfruttare eventualmente l'interno dei pezzi più grandi per collocarvi i più piccoli, mantenendo inalterate tutte le funzioni suddette. Funzioni di multiplo automatico permettono il riempimento di porzioni o dell'intero pannello.

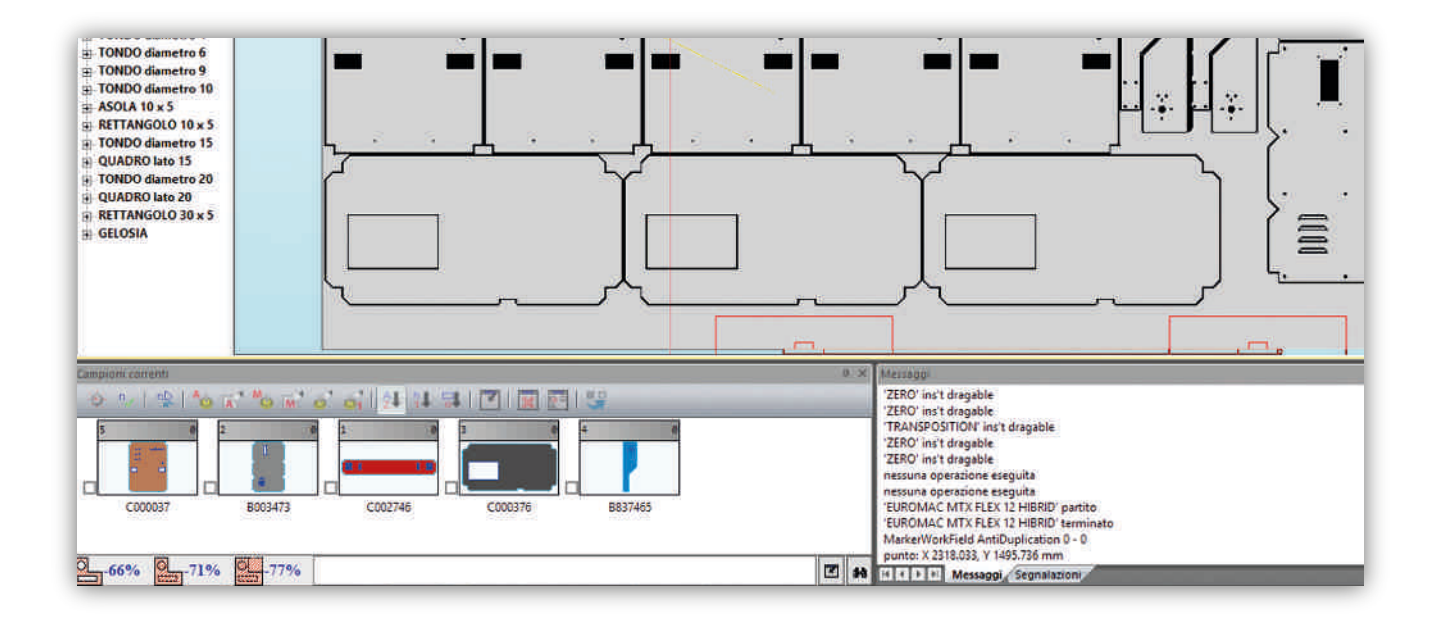

### ■ *Nesting automatico*

È anche possibile definire quantità e gradi di libertà per ogni singolo pezzo per effettuarne la disposizione automatica. La funzione di calcolo e disposizione può essere interrotta dall'utente per eventuali spostamenti interattivi e ripresa dopo le correzioni effettuate. Il nesting può essere lanciato più volte sullo stesso pannello lasciando all'utente la facoltà di intervenire sui parametri di configurazione tra un avvio e l'altro, permettendo così di adeguare l'automatismo alle esigenze individuali.

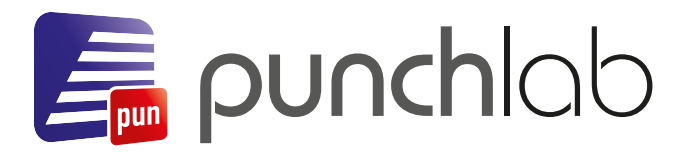

#### *Tecnologia di punzonatura*

Il modulo di applicazione della tecnologia di punzonatura rappresenta il cuore di PUNCHlab. Attraverso i comandi messi a disposizione, si potranno applicare alle geometrie le informazioni necessarie per la realizzazione della lavorazione. Ogni lavorazione viene creata o modificata agendo direttamente sul disegno. La completa integrazione dei moduli di PUNCHlab permette all'utente di effettuare qualsiasi tipo di operazione, rimanendo nello stesso ambiente di lavoro. Ogni informazione tecnologica attribuita può essere modificata in qualsiasi momento, senza dover ridefinire nulla dall'inizio.

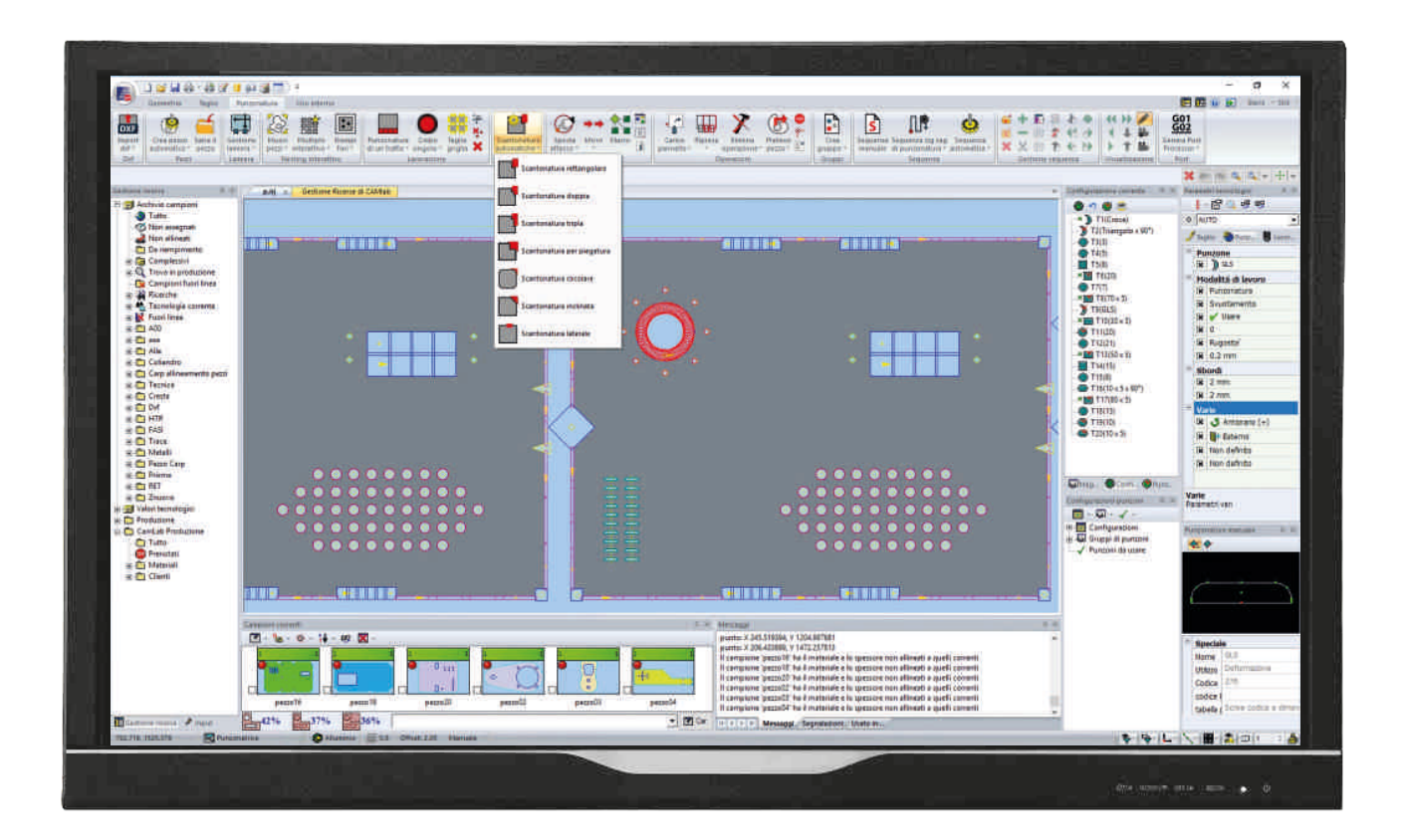

### *Simulazione*

Il modulo di simulazione permette all'utente di verificare la lavorazione così come verrà effettuata in macchina, considerando i tempi morti, i cambi di velocità o di utensile e le traiettorie in rapido.

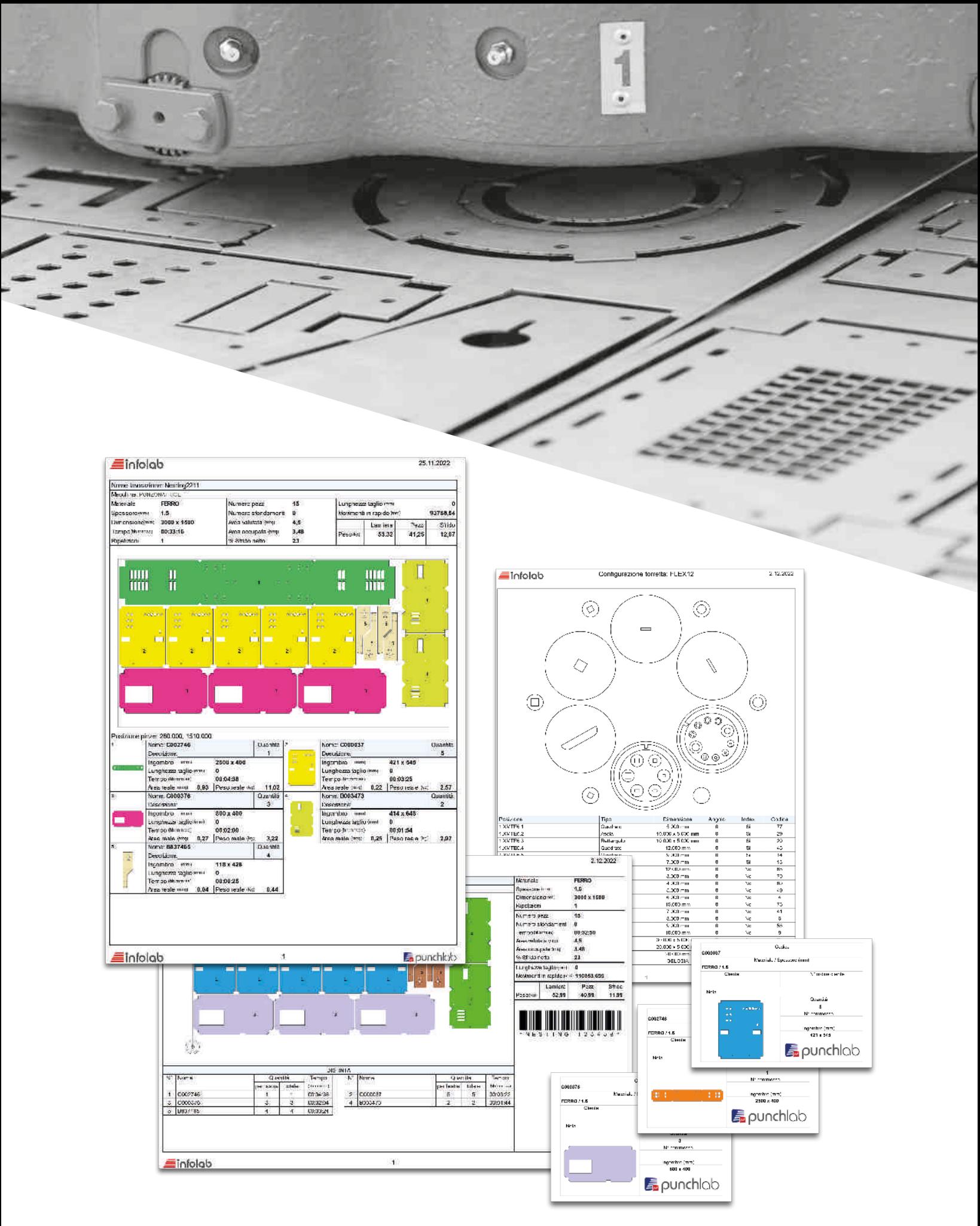

# *Report*

PUNCHlab integra un sofisticato sistema per la generazione dei report. L'utente può utilizzare i tanti forniti col sistema oppure richiederne di nuovi personalizzati che verranno aggiunti a quelli esistenti.

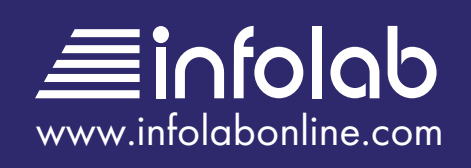